## Workflow Application Enrichment

Last Modified on 01/18/2018 2:49 am EST

This module is designed for users that completed the Workflows for Beginners module. In this module, we will add new functionality to the workflow we created in the previous module. We recommend that you complete the modules in order, as some topics require knowledge gained from previous modules. After you complete this module, you'll be able to answer these questions.

- How do I add a business rule to redirect my workflow?
- How do I debug a workflow?
- How do I enable users to act on a task using One-Click Action?

## Adding Functionality to Workflows

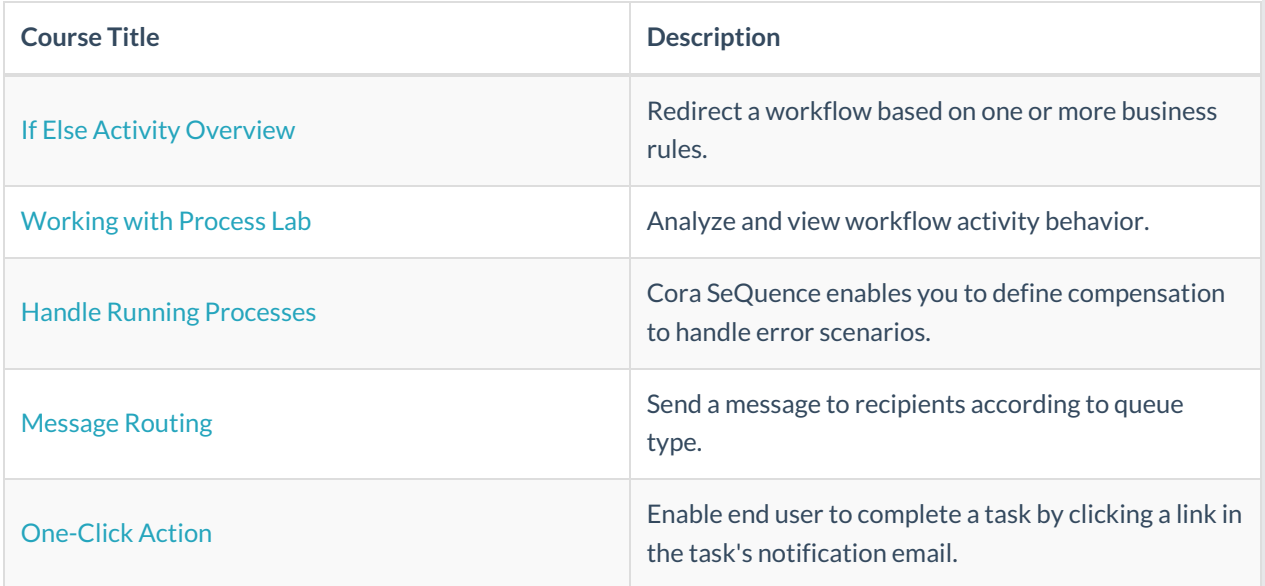